## 23.4.2.4 Klasse ImageStat (gb.image)

Diese Klasse ermöglicht die Rückgabe von ausgewählten Informationen zu einem bestimmten Bild. Die Klasse ist nicht erzeugbar und kann als statische Funktion verwendet werden.

Die statische Funktion:

```
Static Function ImageStat ( ImagePath As String ) As ImageStat
```
gibt Informationen über das im Argument "ImagePath" angegebene Bild zurück.

23.4.2.4.1 Beispiel:

Public Sub Form\_Open()

```
 Dim statImage As ImageStat
  statImage = ImageStat(User.Home &/ "Pictures/example.jpg")
 Print "Image Depth = " & statImage.Depth
 Print "Image Height = " & statImage.Height
 Print "Image Width = " & statImage.Width
 Print "Image Path = " & statImage.Path
 Print "Image Type = " & statImage.Type
End
```
## 23.4.2.4.2 Eigenschaften

In der folgenden Tabelle werden die Eigenschaften der Klasse beschrieben:

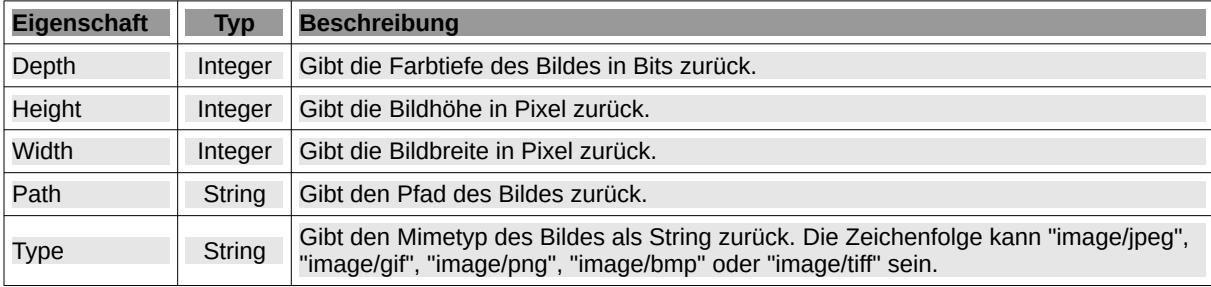

Tabelle 23.4.2.4.1 : Eigenschaften Klasse ImageStat (gb.image)